# **Animal Antics**

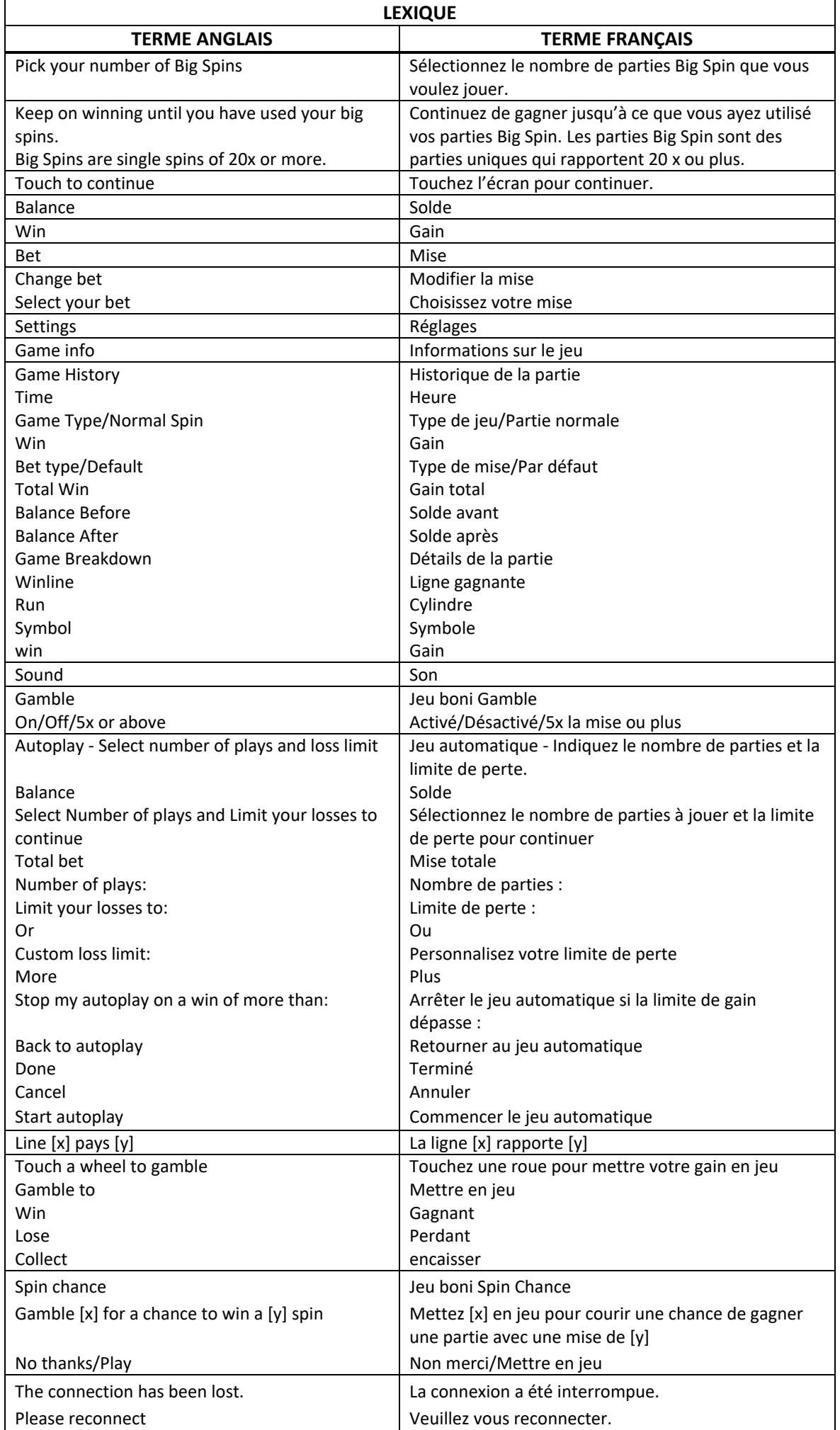

\* Certains boutons, afficheurs ou fonctionnalités pourraient ne pas apparaître.

# **Introduction**

Le jeu Animal Antics est un jeu de machine à sous comportant six cylindres de quatre positions et qui comprend 50 lignes de paiement et des parties gratuites illimitées.

## **Comment jouer**

- Appuyez sur le bouton SPIN pour lancer les cylindres et tenter d'obtenir trois, quatre, cinq ou six symboles identiques.
- Appuyez sur le bouton Change Stake pour faire augmenter ou diminuer la valeur de votre mise.

#### **Jeu automatique**

- Appuyez sur le bouton de jeu automatique pour accéder aux options de jeu automatique.
- Vous devez sélectionner le nombre de parties automatiques et votre limite de pertes avant de commencer le jeu automatique.
- Le champ « Custom Loss Limit » vous permet d'indiquer le montant d'argent que vous êtes prêt à perdre avant que les parties automatiques prennent fin. Par exemple, si votre solde est de 50 \$ et que vous sélectionnez une limite de perte de 20 \$, le jeu automatique prendra fin aussitôt que votre solde sera inférieur à 30 \$, même s'il vous reste des parties automatiques à jouer.
- Vous pouvez sélectionner une limite de perte pré-établie, qui correspond à votre mise multipliée par le nombre de parties automatiques sélectionnées, ou saisir manuellement votre limite de perte en appuyant sur le bouton « Custom Loss Limit ».
- Choisissez l'option « More settings » si vous souhaitez mettre fin au jeu automatique après une certaine limite de gain.
- Appuyez sur le bouton AUTOPLAY durant le jeu automatique pour arrêter celui-ci.

#### **Mode Turbo**

• Activez le mode Turbo pour augmenter la vitesse d'une partie en augmentant la vitesse de l'animation des cylindres. Cela n'a aucune incidence sur le résultat de la partie.

## **Règles du jeu**

- Toutes les parties comprennent 50 lignes de paiement.
- Un gain peut être obtenu sur une, plusieurs ou toutes les lignes.
- Seul le lot le plus élevé de chaque combinaison gagnante est accordé.
- Tous les symboles des combinaisons gagnantes doivent s'aligner de gauche à droite, sur des cylindres adjacents, à partir du cylindre à l'extrême gauche.
- Les gains obtenus pour des combinaisons gagnantes différentes sont additionnés.
- Vos gains sont immédiatement crédités à votre compte.
- Vous perdez votre mise si vous perdez la partie.
- Le symbole frimé remplace tous les symboles, à l'exception du symbole boni.
- Le symbole frimé peut apparaître sur tous les cylindres du jeu principal, et sur les cylindres 2, 3, 4, 5 et 6 durant les parties gratuites.

#### **Table de paiement**

- Consultez les écrans d'aide pour voir une représentation graphique de la table de paiement.
- Obtenez trois, quatre, cinq ou six symboles identiques sur des cylindres adjacents d'une ligne de paiement active, à partir du cylindre à l'extrême gauche, pour gagner un lot.

#### **Lignes de paiement**

• Consultez les écrans d'aide pour voir une représentation graphique des lignes de paiement.

# **Symbole frimé**

- Le symbole frimé  $\left[\overline{k_{\rm max}}\right]$  remplace tous les symboles, à l'exception du symbole boni dispersé.
- Le symbole frimé  $\sqrt{m}$  peut apparaître sur tous les cylindres du jeu principal, et sur les cylindres 2, 3, 4, 5 et 6 du jeu boni Free Spins.
- Durant le jeu boni Free Spins, tous les symboles frimés apparaissant sur les cylindres se verrouillent jusqu'à la fin du jeu boni.

# **Bonis et jeux bonis**

## **Jeu boni Free Spins**

- Trois symboles bonis dispersés apparaissant sur les cylindres déclenchent le jeu boni Big Spin.
- Un symbole Pick Me **très** est ensuite présenté pour chaque symbole dispersé obtenu.
- Chaque symbole Pick Me cache un nombre de parties gratuites du jeu boni Big Spins, qui peuvent être accordées.
- Une, deux, trois, quatre ou cinq parties gratuites peuvent être dévoilées et vous être accordées.
- La probabilité d'obtenir un nombre de parties Big Spin en particulier durant le jeu boni n'est pas nécessairement proportionnelle au nombre d'options offertes.
- Une fois que vous avez choisi une valeur, les parties gratuites commencent.
- Les gains supérieurs ou égaux à 20 fois la mise en vigueur font diminuer le nombre de parties Big Spin restantes. Les gains inférieurs à 20 fois la mise en vigueur ne font pas diminuer le nombre de parties Big Spin restantes.
- Les parties gratuites se poursuivent jusqu'à ce qu'il n'y ait plus aucune partie Big Spin.
- Durant les parties gratuites, les symboles frimés apparaissant sur les cylindres se verrouillent et demeurent dans cette position jusqu'à la fin du jeu boni.

## **Jeu boni Spin Chance**

- Le jeu boni Spin Chance est offert automatiquement lorsque votre solde en crédits est insuffisant pour jouer une autre partie, mais qu'il est supérieur à zéro.
- Le jeu boni Spin Chance vous permet de mettre en jeu vos crédits restants pour tenter de remporter assez de crédits pour jouer une autre partie avec la mise en vigueur.
- Pour jouer au jeu boni Spin Chance, appuyez sur le bouton Play pour que le pointeur s'active sur le compteur.
- Vous pouvez appuyer sur No Thanks pour quitter le jeu Spin Chance et garder vos crédits restants.
- Si le pointeur s'immobilise sur le secteur vert, une partie avec la mise en vigueur est accordée et elle est jouée automatiquement.
- Si le pointeur s'immobilise sur le secteur rouge, vous perdez vos crédits restants et vous retournez au jeu principal.
- La taille des segments vert et rouge est proportionnelle au nombre de crédits en fonction de la mise en vigueur. La probabilité de gagner la partie est déterminée par ce ratio

#### **Jeu boni Gamble**

- Vous pouvez activer le jeu boni Gamble en permanence, le désactiver, ou l'activer à condition que votre gain soit supérieur ou égal à cinq fois la mise.
- Lorsque le jeu Gamble « On » est activé il sera offert pour tous les gains obtenus durant le jeu.
- Lorsque le jeu Gamble « 5X or above » est activé, le jeu Gamble sera offert pour tous les gains supérieurs ou égaux à cinq fois la mise.
- Au début du jeu Gamble, deux roues sont présentées.
- La roue de gauche vous offre la chance d'augmenter vos gains d'un tiers, de les doubler, ou de les tripler. La valeur du gain peut être ajustée en appuyant sur les flèches « - » ou « + », qui ajusteront les secteurs gagnant et perdant de la roue.
- La roue de droite vous offre la chance de gagner des parties gratuites. Le nombre de parties gratuites accordées peut être ajusté en appuyant sur les flèches « - » ou « + », qui ajusteront les secteurs gagnant et perdant de la roue.
- Appuyez sur l'un des boutons Gamble durant le jeu boni pour mettre vos gains en jeu et lancer le pointeur.
- Si le pointeur s'immobilise sur le secteur vert, le lot en argent ou le jeu boni Big Spins est accordé.
- Si le pointeur s'immobilise sur le secteur rouge, vous perdez votre mise et vous retournez au jeu principal.
- Lorsque le secteur de gain de la roue Gamble est à sa plus petite dimension possible, la probabilité de gagner peut être significativement plus faible que la représentation visuelle ne l'indique.
- Appuyez sur le bouton Collect durant le jeu boni pour encaisser vos gains ou accepter les parties gratuites.
- Les gains peuvent être mis en jeu jusqu'à une valeur maximale correspondant à [x] fois votre mise.
- Lorsque le gain maximal est atteint, les gains sont automatiquement encaissés et le jeu Gamble prend fin.
- Un maximum de cinq parties gratuites peuvent être accordées avec la roue Gamble des parties gratuites. Lorsque ce maximum est atteint, la roue des parties gratuites est désactivée, mais vous pouvez continuer à mettre vos gains en jeu sur la roue des lots en argent.
- Le taux de retour théorique du jeu boni Gamble est de 100,00 %.

# **Boutons du jeu principal**

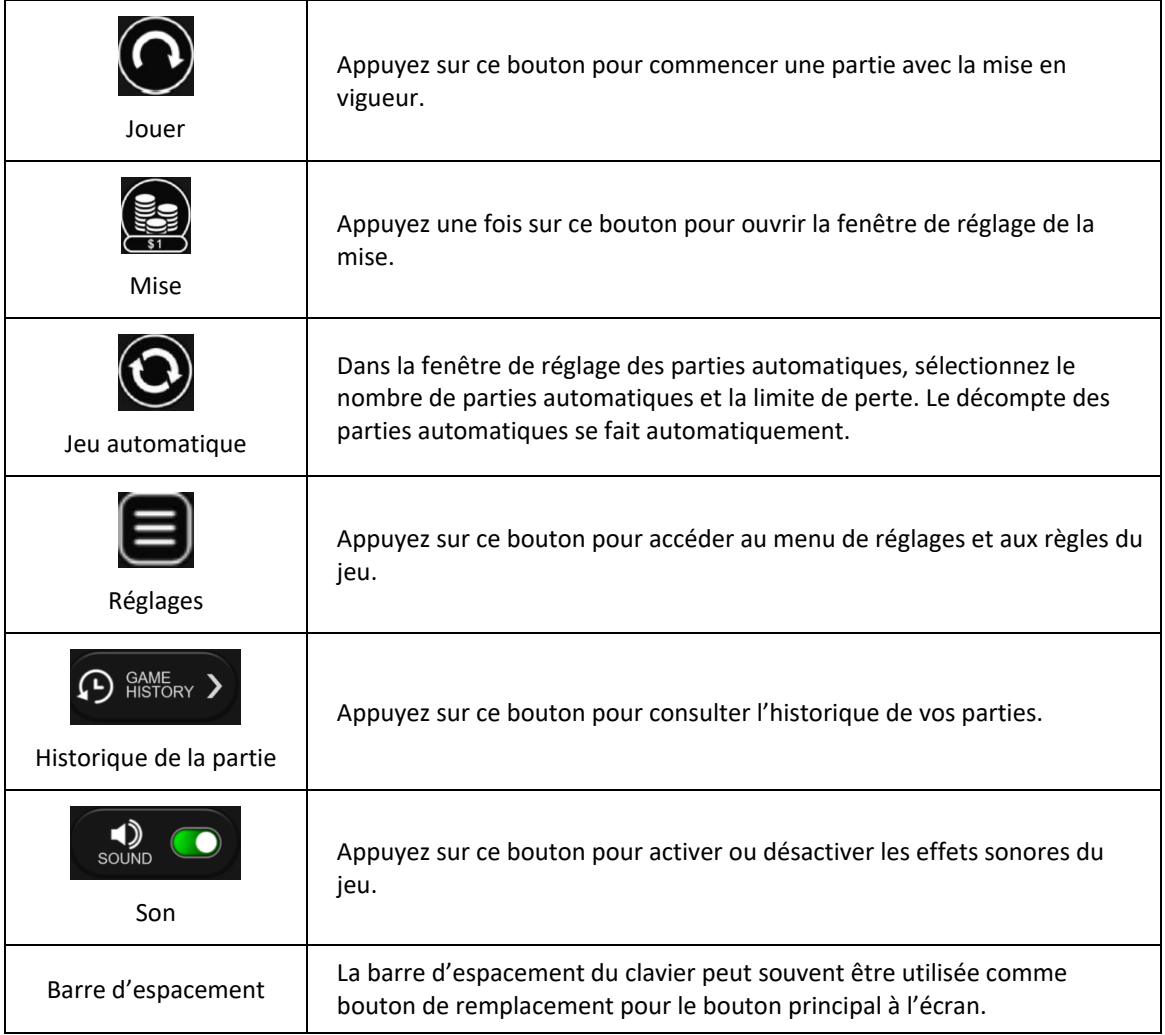

## **Renseignements généraux**

## **Reprise d'une partie interrompue**

• Lors d'un bris de communication inattendu ou d'un arrêt du jeu, la partie reprendra à l'état du dernier enregistrement. Toute partie en cours depuis plus de 35 jours sera annulée, et la mise correspondante sera remboursée.

#### **Information sur la mise**

- La mise minimale est de [x] \$ par partie.
- La mise maximale est de [y] \$ par partie.

#### **Information sur les paiements**

- Le jeu est conforme à toutes les réglementations et normes techniques en vigueur de la Gibraltar Gambling Commission, de la Malta Gambling Commission et de la Great Britain Gambling Commission.
- La probabilité d'obtenir un résultat particulier est toujours constante.
- Cela reflète le taux de retour théorique du jeu calculé sur un très grand nombre de parties jouées, sur une longue période.
- Le gain maximal qu'il est possible d'obtenir en une seule partie est plafonné à [x] \$, excluant les gros lots. Il pourrait ne pas être possible d'atteindre cette limite en une seule partie selon la configuration de la mise.
- Le taux de retour théorique pour un cycle individuel du jeu principal peut atteindre un maximum de 95,00 %.
- Le taux de retour théorique du jeu boni Gamble est de 100,00 %.
- Le taux de retour correspond au taux de retour théorique du jeu calculé sur un très grand nombre de parties jouées sur une longue période et il a été calculé par un laboratoire d'essais indépendant, conformément aux règlements en vigueur.
	- Le résultat du jeu est déterminé à l'avance.
	- Vos choix n'ont aucune incidence sur le résultat de la partie, à moins d'indication contraire.
- Toute défectuosité annule jeux et paiements.
- Les gains sont payés conformément à la table de paiement, disponible dans les écrans d'aide du jeu.